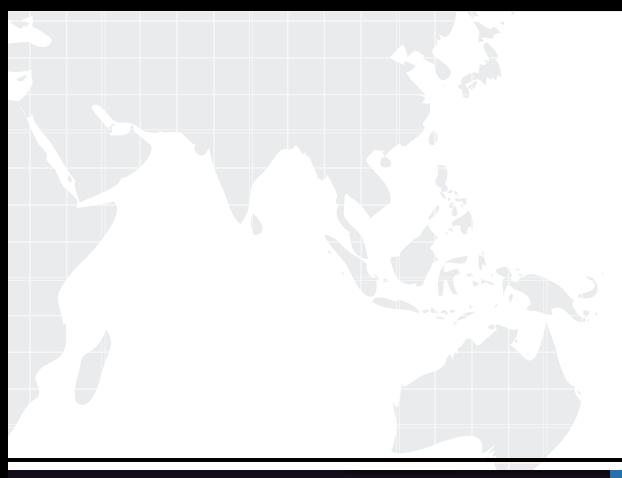

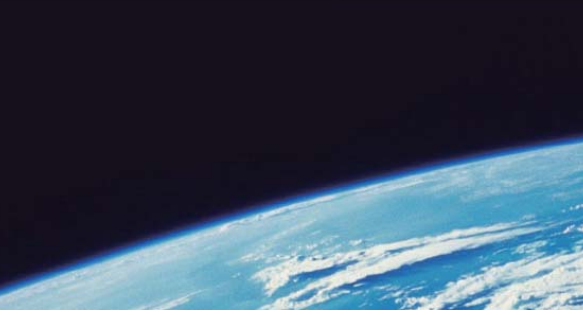

## **ITTEST QUESTION & ANSWER**

Guías de estudio precisos, Alta tasa de paso!

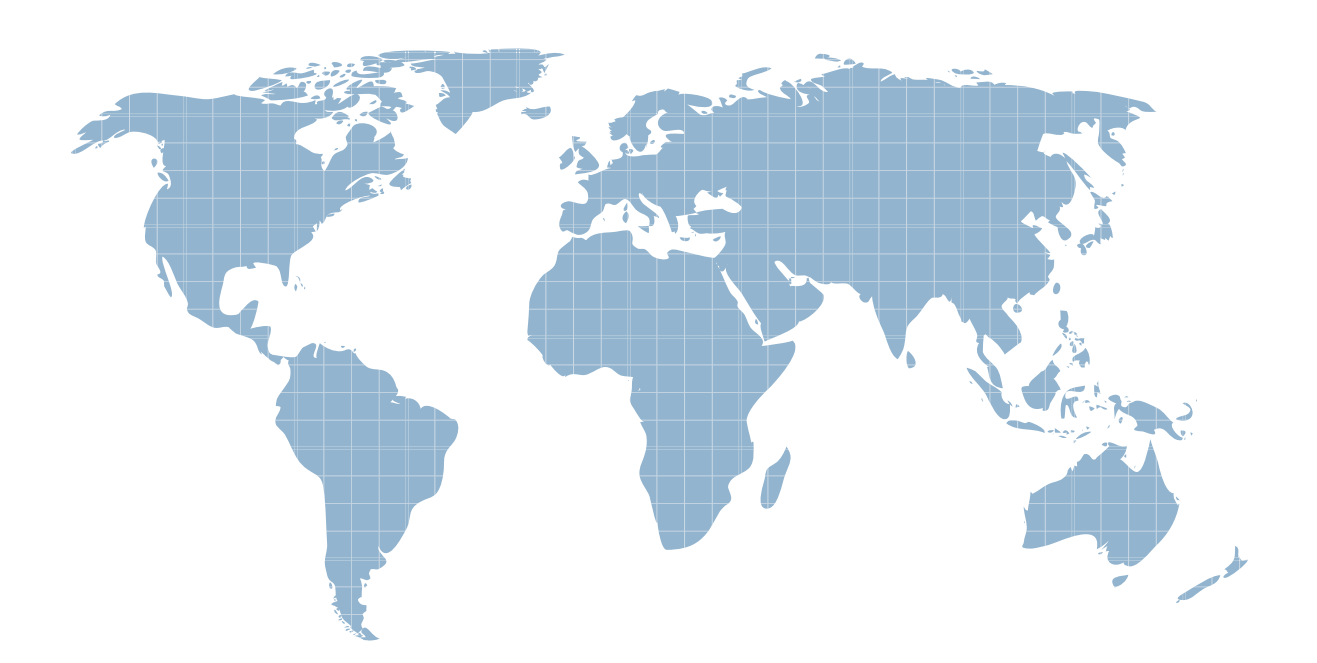

Ittest ofrece información actualizada de forma gratuita en un año!

http://www.ittest.es/

## **Exam** : **9A0-092**

## **Title** : Flash CS4 ACE Certification

## **Version** : DEMO

1. Which keyword is associated with creating subclasses?

Select the best response.

A. implements

B. extends and the contract of the contract of the contract of the contract of the contract of the contract of the contract of the contract of the contract of the contract of the contract of the contract of the contract of

C. inherits

D. subclass

Answer: B

2. Which is an advantage of using the Document class as implemented in ActionScript 3?

Select the best response.

A. You no longer have to write any code in any frame on the main timeline.

B. The Document class is the final code executed in any SWF file.

C. Use of the Document class prevents the need for external ActionScript files.

D. The Document class cannot contain any functions, allowing for decentralized storage.

Answer: A

3. Which class must a Document class extend in ActionScript 3.0?

Select the best response.

A. EventDispatcher

B. Sprite and the contract of the contract of the contract of the contract of the contract of the contract of the contract of the contract of the contract of the contract of the contract of the contract of the contract of

C. Document

D. A Document class is not required to extend any specific class.

Answer: B

4. Given the following statement:

var catalog:XML = <products>  $\blacksquare$ 

<product id="001" name="Widget" price="19.95" />

</products>;

Which is the correct way to access the name attribute?

Select the best response.

- A. products.product.attributes.name;
- B. products.product.@name;
- C. catalog.product.attributes.name;
- D. catalog.product.@name;

Answer: D

5. You want to load external text into a Flash movie. Which two steps should you complete? (Choose two.)

Select all that apply.

- A. Create a textfield in Flash and set the text type to Dynamic Text and assign it a variable name.
- B. Create a textfield in Flash and set the text type to Input Text and assign it a variable name.
- C. Create a textfield in Flash and set the text type to Static Text and assign it a variable name.
- D. Use the loadVariables action.
- E. Use the loadMovie action.

Answer: AD

6. Which image type will perform best in a Flash Movie?

Select the best response.

A. JPG

- B. Vector Graphics
- C. Shape Primitive
- D. Path

Answer: A

7. You need to test your application for dial-up, DSL, cable and LAN connections.

Which option when running a SWF through Flash allows you to test this performance?

Select the best response.

- A. Preview the SWF in a web browser.
- B. While testing the SWF in Flash, select Simulate Download.
- C. Run the Performance Analyzer.

D. Right-click on the SWF and select Performance Test.

Answer: B

8. You want to import a resolution-independent image asset directly into Flash CS4.

Which image asset type should you use?

Select the best response.

A. AI

- B. JPG
- C. SVG
- D. PSD

Answer: A

9. You want to use the same static graphic multiple times in an animation.

Which image asset type should you use to optimize the animation?

Select the best response.

- A. Vector
- B. Bitmap
- C. SVG
- D. Tween

Answer: B

10. Which image asset should be imported to keep good image quality when enlarging or reducing the

asset within Flash?

Select the best response.

- A. Bitmap.
- B. Vector.
- C. PNG.
- D. SVG.
- Answer: B